ClipCopy Crack With Serial Key PC/Windows 2022 [New]

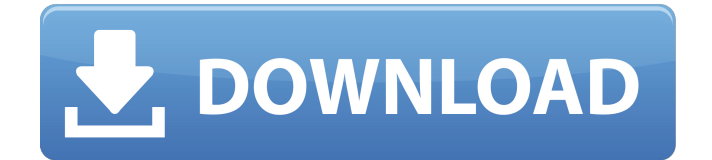

# **ClipCopy Crack + Torrent (Activation Code) [April-2022]**

ClipCopy Activation Code is a Far Manager plugin that allows you to copy files and folders using the clipboard. Give it a try and see how it handles itself! ClipCopy Cracked Version Features: - Windows -... xImagenWeb has built-in scripts to allow you to search and download images from popular image hosting sites. This is just a quick write-up of the scripts - see the readme for more information. The scripts are very fast and use Web service to do the heavy lifting. Right now, the web services are limited to The... Get information about the source of the file and where it was installed from. ClipboardExpert Description: ClipboardExpert is a Far Manager plugin that allows you to search and download images from popular image hosting sites. Grab the free trial and you will find it useful. Features: - Windows - Plugin-based, platform-neutral... clipBoard is a plugin for Far Manager that allows you to copy files and folders using the clipboard. Clipboard is a big benefit for users of Far Manager with limited Clipboard and/or limited Clipboard space. Clipboard is easy to use as you just need to copy something to the clipboard. You can also drag to... This is a simple plugin to allow you to search and download images from popular image hosting sites. The imagesearch is done using ImageFap, which allows you to submit images to web sites and get the URL back. All you have to do is copy the URL from ImageFap, paste it in your browser, and you are done. ... clipBoard is a plugin for Far Manager that allows you to copy files and folders using the clipboard. Clipboard is a big benefit for users of Far Manager with limited Clipboard and/or limited Clipboard space. Clipboard is easy to use as you just need to copy something to the clipboard. You can also drag to... .NET Showcase is a tool that you can use to find and download images hosted on CNET, and on other websites. You can also use it to see if your favourite image hosting sites have a similar plugin. This feature is already built-in to.NET Showcase, but you can use it to test it out for free. Just... ClipDrag is a Far Manager plugin that allows you to move files and folders

### **ClipCopy Activation Code With Keygen [Win/Mac]**

ClipCopy is a Far Manager plugin that allows you to copy files and folders using the clipboard. Give it a try and see how it handles itself! ClipCopy Blog: Setting up ClipCopy Copy the FAR plugin zip file (you can find it in the plugins folder of the Far Manager) into the plugins folder of the FAR folder. Make sure ClipCopy is enabled in the fmrc settings file. ClipCopy is a Far Manager plugin that allows you to copy files and folders using the clipboard. Give it a try and see how it handles itself! ClipCopy Description: ClipCopy is a Far Manager plugin that allows you to copy files and folders using the clipboard. Give it a try and see how it handles itself! ClipCopy Blog: Setting up ClipCopy Copy the FAR plugin zip file (you can find it in the plug-ins folder of the Far Manager) into the plugins folder of the FAR folder. Make sure ClipCopy is enabled in the fmrc settings file. ClipCopy is a Far Manager plugin that allows you to copy files and folders using the clipboard. Give it a try and see how it handles itself! ClipCopy Description: ClipCopy is a Far Manager plugin that allows you to copy files and folders using the clipboard. Give it a try and see how it handles itself! ClipCopy Blog: Setting up ClipCopy Copy the FAR plugin zip file (you can find it in the plugins folder of the Far Manager) into the plugins folder of the FAR folder. Make sure ClipCopy is enabled in the fmrc settings file. ClipCopy is a Far Manager plugin that allows you to copy files and folders using the clipboard. Give it a try and see how it handles itself! ClipCopy Description: ClipCopy is a Far Manager plugin that allows you to copy files and folders using the clipboard. Give it a try and see how it handles itself! ClipCopy Blog: Setting up ClipCopy Copy the FAR plugin zip file (you can find it in the plug- 09e8f5149f

### **ClipCopy Keygen**

ClipCopy is a Far Manager plugin that allows you to copy files and folders using the clipboard. Give it a try and see how it handles itself! ...Q: Why does a translucent PNG disappear upon rotating device? I am loading an image into my unity game, using the following method: Upon attempting to rotate the device, I have noticed the image disappears. The image (a sprite) loads perfectly when the device is at the default orientation, but fails to load when rotating. I have tried a couple of alternatives, such as the following: My code currently looks like: public static Texture2D LoadTexture(string textureFile) { byte[] texture = File.ReadAllBytes(textureFile); UnityEngine.Texture2D tex; tex = new UnityEngine.Texture2D(2, 2); tex.LoadImage(texture); tex.name = textureFile; tex.wrapMode = UnityEngine.TextureWrapMode.Repeat; tex.hideFlags = HideFlags.HideAndDontSave; return tex; } My current parameters for the loading looks like: tex.name = "sheet" tex.pixelWidth = 608 tex.pixelHeight = 380 tex.magFilter = UnityEngine.TextureMagFilter.Linear; tex.mipFilter = UnityEngine.TextureMipFilter.Linear; tex.anisoLevel = 2; EDIT: I have changed the method to use DDSLoader as @Ricardo mentioned. I used his code to test if my textures were loading, and they did indeed load. I then implemented the method below (copied from here) to load my texture and it failed to load correctly.

### **What's New In ClipCopy?**

ClipCopy is a simple far manager plugin that allows copying of files and folders from one Far Manager instance to another. It is not a universal proxy or middleman to pass a single request through. It works one on one pair wise, so if it does not work for you, see the readme how to fix it. It uses the clipboard to store the file/folder in question and uses a temp file or creates a new, unique temp file. Features: - Filename Support - Path Support - Move to Clipboard, Paste from Clipboard - Working for folders and files - A far manager instance is not required to use ClipCopy - High Temp file usage Download: Enjoy and let me know your thoughts on the ClipCopy plugin! While working on the 3d-viewer team at Tricaster, one of our leading software authors came to me with the following problem: His main application, which uses a delphi XE2 VCL application, has a delay when transferring large images. This is often caused by copy/paste being slow. Also, a lot of resources are consumed at the client computer while executing the copy/paste operation. To optimize this, the client application was encapsulated with a native dll. When the dll was installed, in the registry, the user got a "click here to install this file" dialog. The default values were:

HKEY\_LOCAL\_MACHINE\SOFTWARE\Classes\Installer\InstallSource"= Install" This was triggered on the installation of the dll. In the Far Manager settings we have the "Site" and "InstallSource" parameter and we can put an URL there: This will give the user a much better user experience and we didn't have to change the registry. The urls can be customized as the user does not see that information. So, when the user clicks on "ok" a normal dialog is opened for the "classic install" option. This enables the user to choose the install source. We would like to change this to be a "normal" Far Manager install. It will

## **System Requirements For ClipCopy:**

While we hope that everyone who wants to use our products will be able to do so, we understand that the best experience is possible on computers with the latest hardware and drivers. If your computer meets the following criteria, you will get the best possible experience with our products. Windows 7 64-bit GTX 1060 6GB Intel Core i5-4590 Dual X-Connect (desktop mode) Intel Graphics Driver version 270.50 VRAM 32GB or more Important: For best performance, we recommend that you

Related links:

[https://dincampinginfo.dk/wp-content/uploads/2022/06/My\\_Calendar\\_Diary.pdf](https://dincampinginfo.dk/wp-content/uploads/2022/06/My_Calendar_Diary.pdf) [https://www.abiabc.com/wp-content/uploads/2022/06/Linux\\_Integration\\_Services\\_For\\_Windows\\_Server\\_2008\\_Hype](https://www.abiabc.com/wp-content/uploads/2022/06/Linux_Integration_Services_For_Windows_Server_2008_HyperV_R2_Crack_Free_3264bit_Updated.pdf) [rV\\_R2\\_Crack\\_Free\\_3264bit\\_Updated.pdf](https://www.abiabc.com/wp-content/uploads/2022/06/Linux_Integration_Services_For_Windows_Server_2008_HyperV_R2_Crack_Free_3264bit_Updated.pdf) <http://www.distrixtmunxhies.com/2022/06/08/join-crack-for-pc-latest/> <https://www.anastasia.sk/veoh-downloader-0-1-0-1-crack-download-2022/> <http://aiplgurugram.com/?p=5949> <https://ikuta-hs19.jp/sweden-screen-saver-crack-mac-win/> <https://themindfulpalm.com/music-notation-and-terminology-guide-crack-keygen/> <https://wakelet.com/wake/keZphxqL4O2WppKhuC4bL> <https://biancaitalia.it/2022/06/08/spss-samplepower-crack-download-3264bit/> <https://farmaciacortesi.it/abc-dvd-copy-lite-crack-keygen-full-version-free/> <https://thebakersavenue.com/qtranslate-crack-free-updated-2022/> <https://fennylaw.com/stageprompt-lite-formerly-music-scroller-activator-download/> <https://l1.intimlobnja.ru/itpro-toolkit-crack-free-download-2022-new/> [https://agedandchildren.org/wp-content/uploads/2022/06/Juventus\\_FC\\_Windows\\_7\\_Theme.pdf](https://agedandchildren.org/wp-content/uploads/2022/06/Juventus_FC_Windows_7_Theme.pdf) <https://www.ilistbusiness.com/wp-content/uploads/2022/06/uriafire.pdf> <https://ikuta-hs19.jp/wp-content/uploads/2022/06/verhebe.pdf> [https://www.fashionservicenetwork.com/wp-content/uploads/2022/06/Photoshop\\_Automatically\\_Backup\\_Files\\_Whil](https://www.fashionservicenetwork.com/wp-content/uploads/2022/06/Photoshop_Automatically_Backup_Files_While_You_Work_Software__Crack_License_Key.pdf) [e\\_You\\_Work\\_Software\\_\\_Crack\\_License\\_Key.pdf](https://www.fashionservicenetwork.com/wp-content/uploads/2022/06/Photoshop_Automatically_Backup_Files_While_You_Work_Software__Crack_License_Key.pdf) <https://eatlivebegrateful.com/gerb2tiff-crack-2022/> <https://www.mycatchyphrases.com/tina-ti-crack-torrent-free/> <https://www.club-devigo.fr/wp-content/uploads/pieroz.pdf>